## **Canvas and Teaching Technology Monthly meeting**

## Meeting Minutes

Date and time: Monday, 06 March 2023, 11am-12pm

Venue: Via Zoom

<https://auckland.zoom.us/j/95651325297?pwd=UnRVMUR4RGNxZGd3bmJHMkpFa3o2QT09>

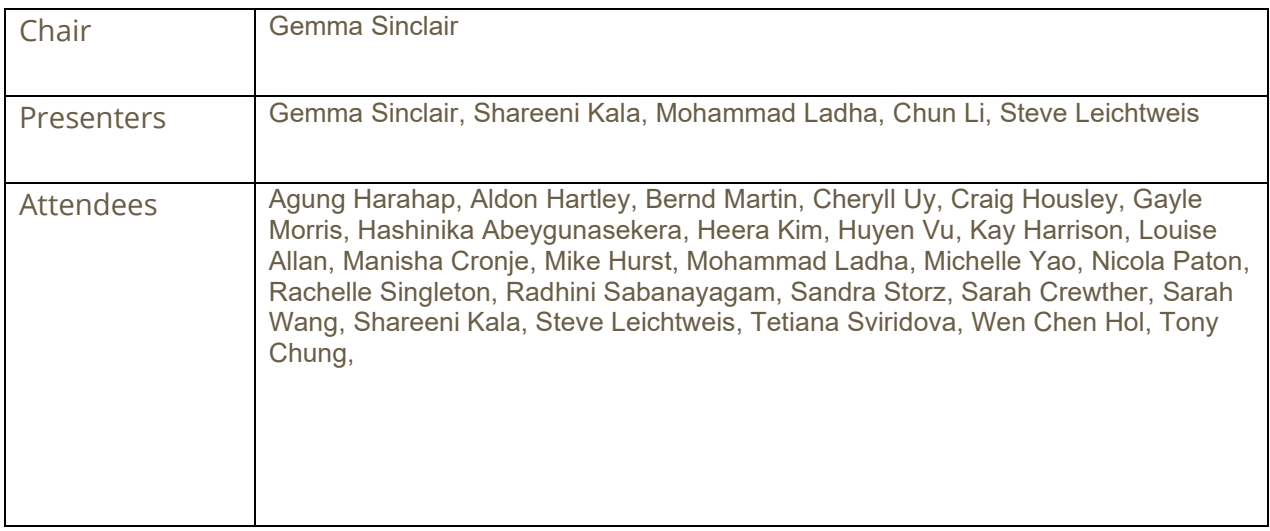

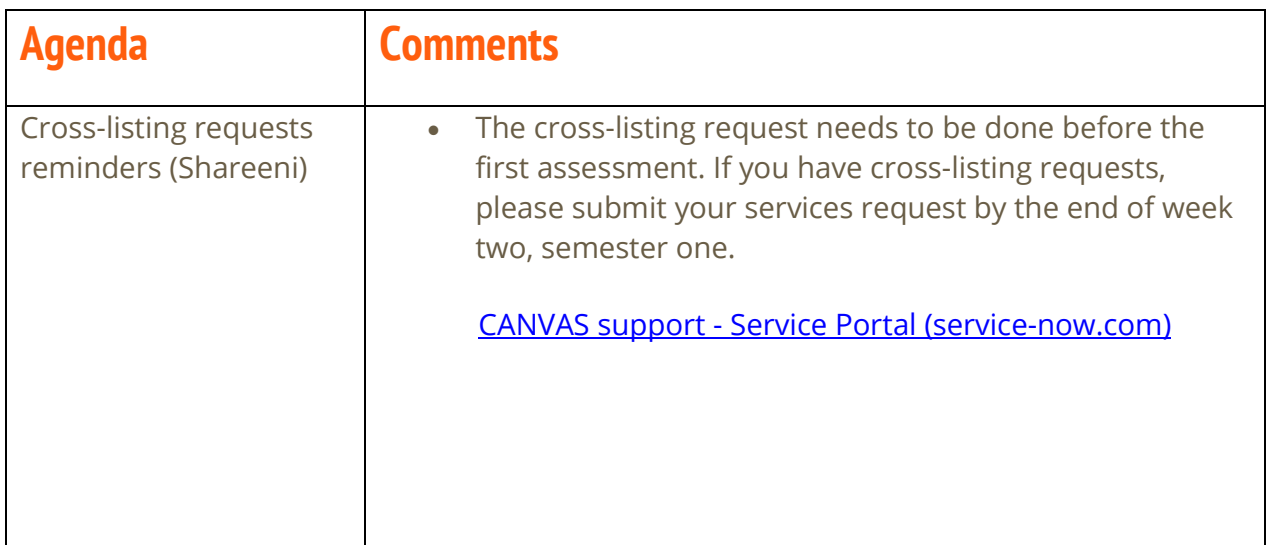

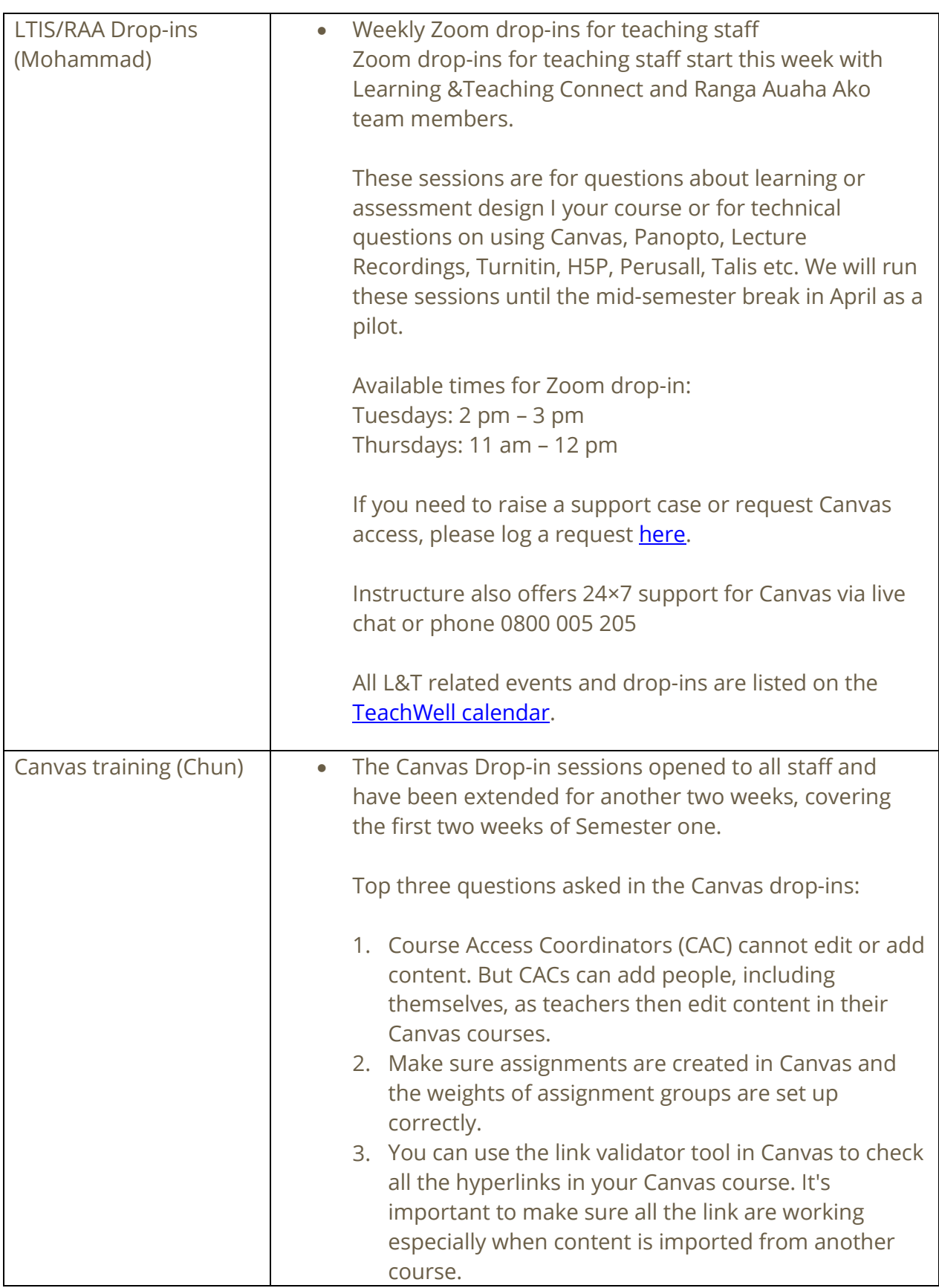

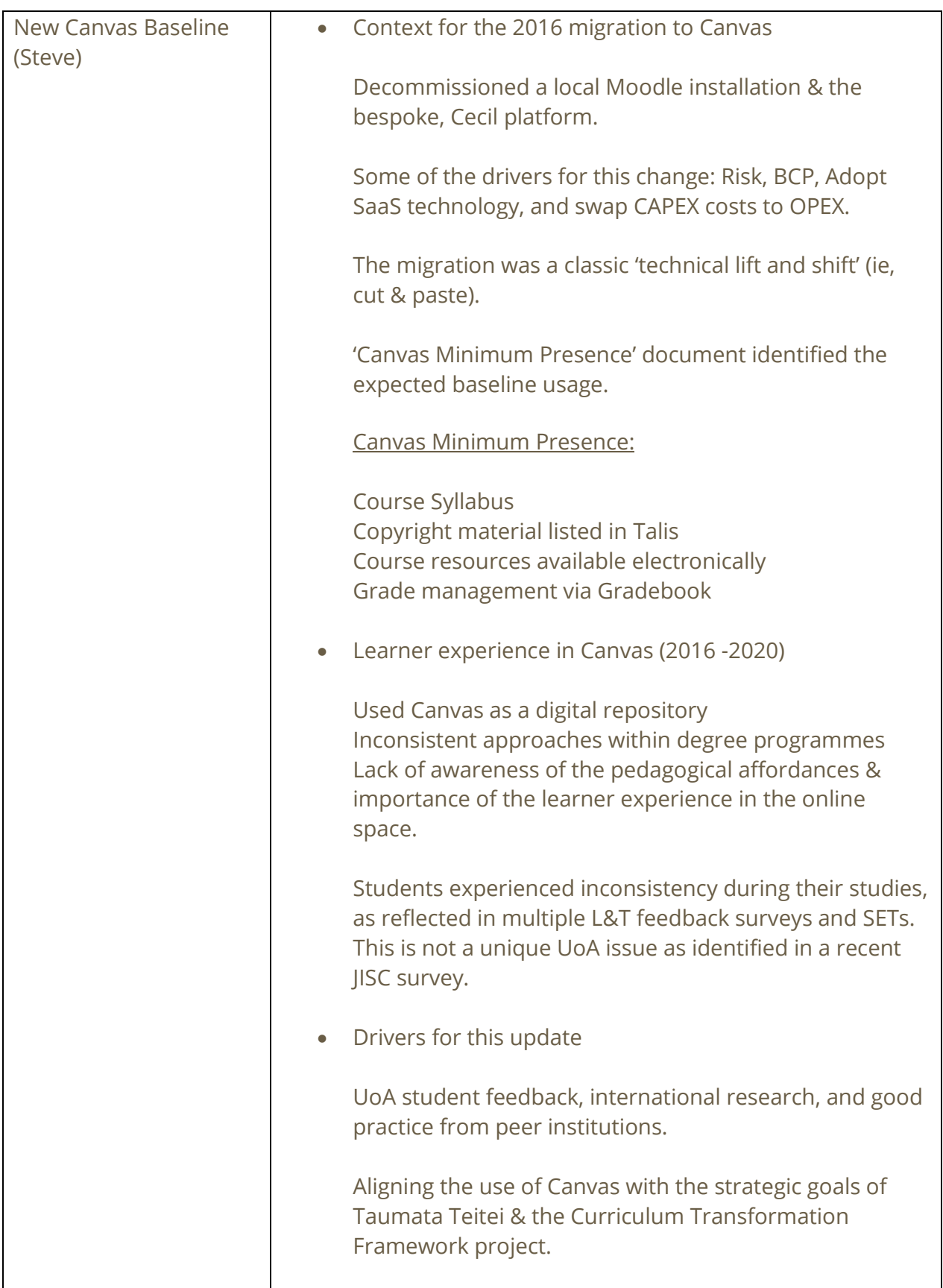

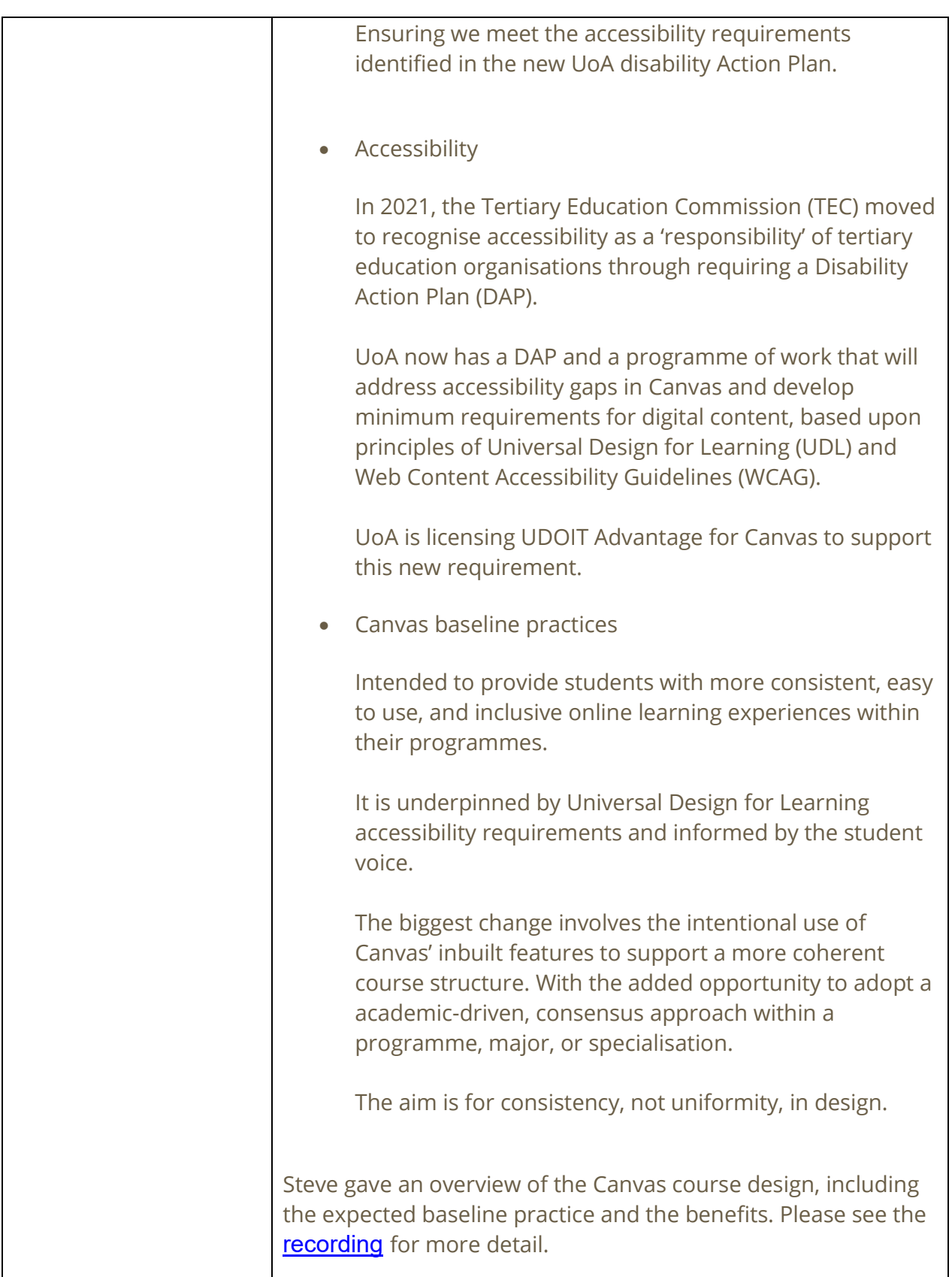

г

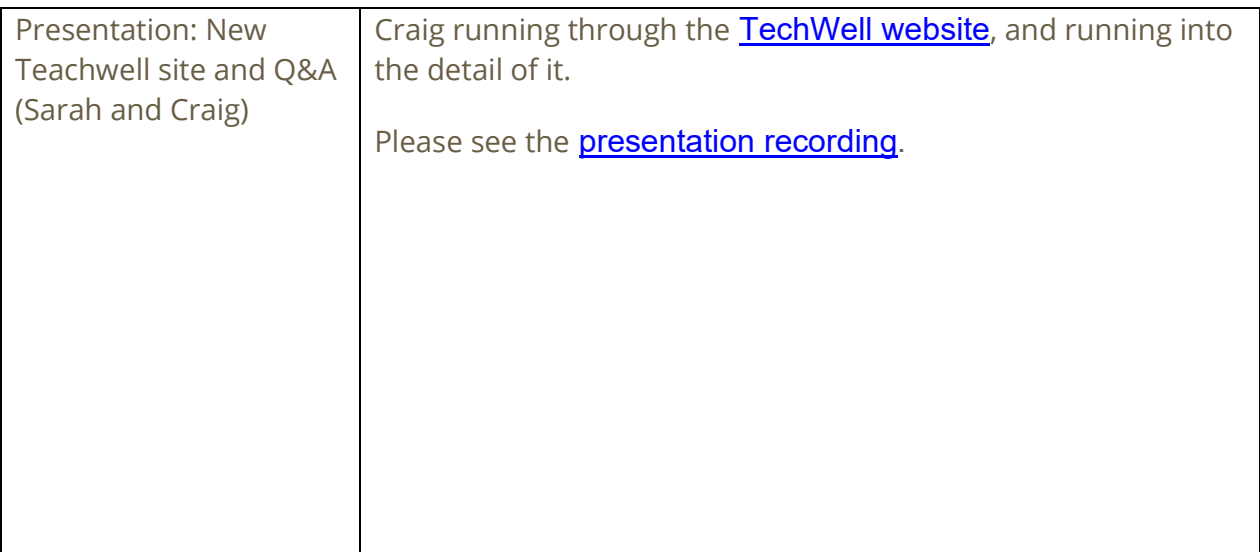